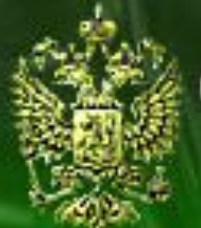

## Судебное делопроизводство

Судебный департамент при Верховном Суде Российской Федерации

# Уголовные дела (апелляция)

# **Урок 5.7. Регистрация кассационной жалобы**

## **Шаг 1. Открытие журнала Апелляция - Уголовные дела**

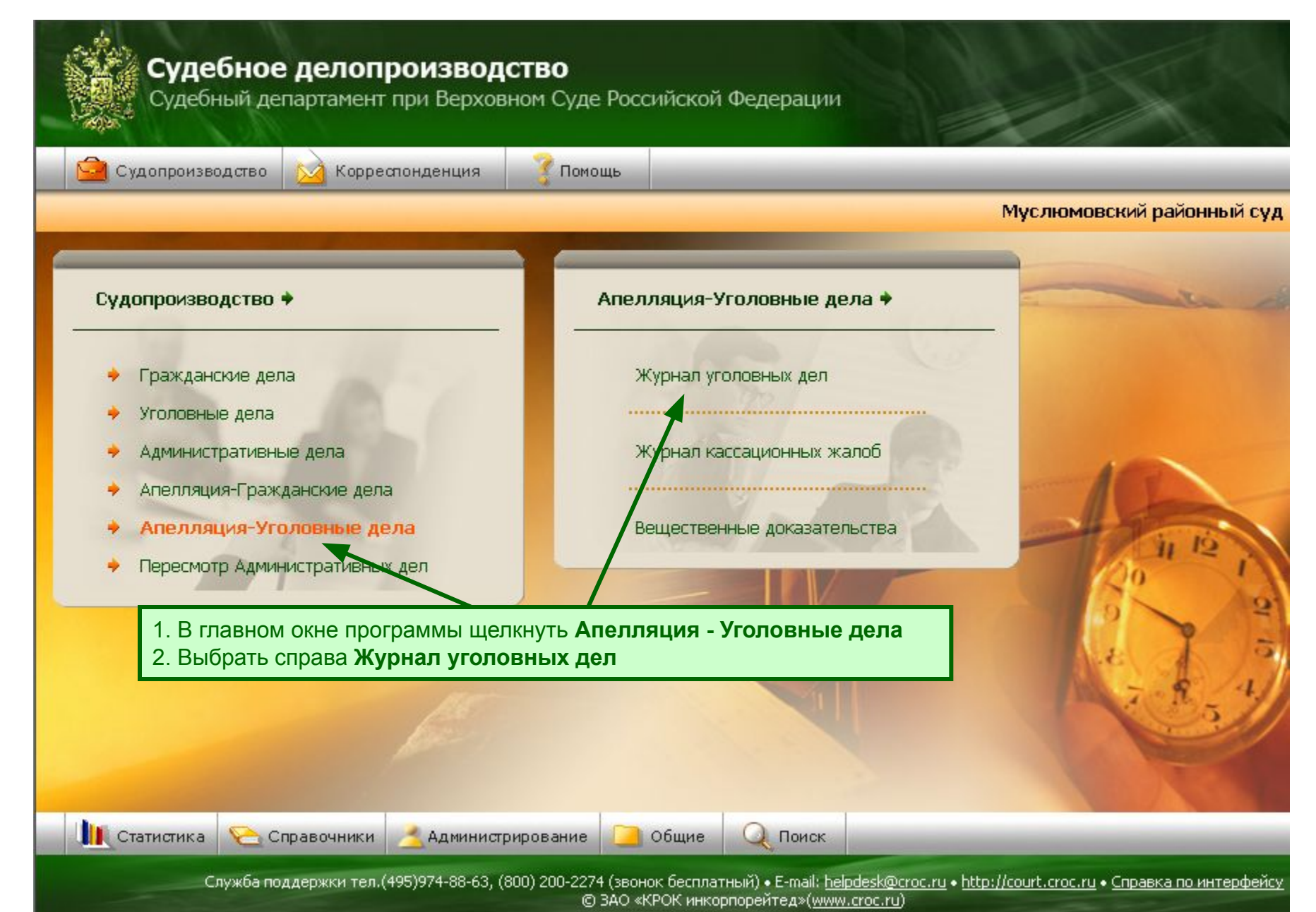

# **Шаг 2. Регистрация кассационной жалобы**

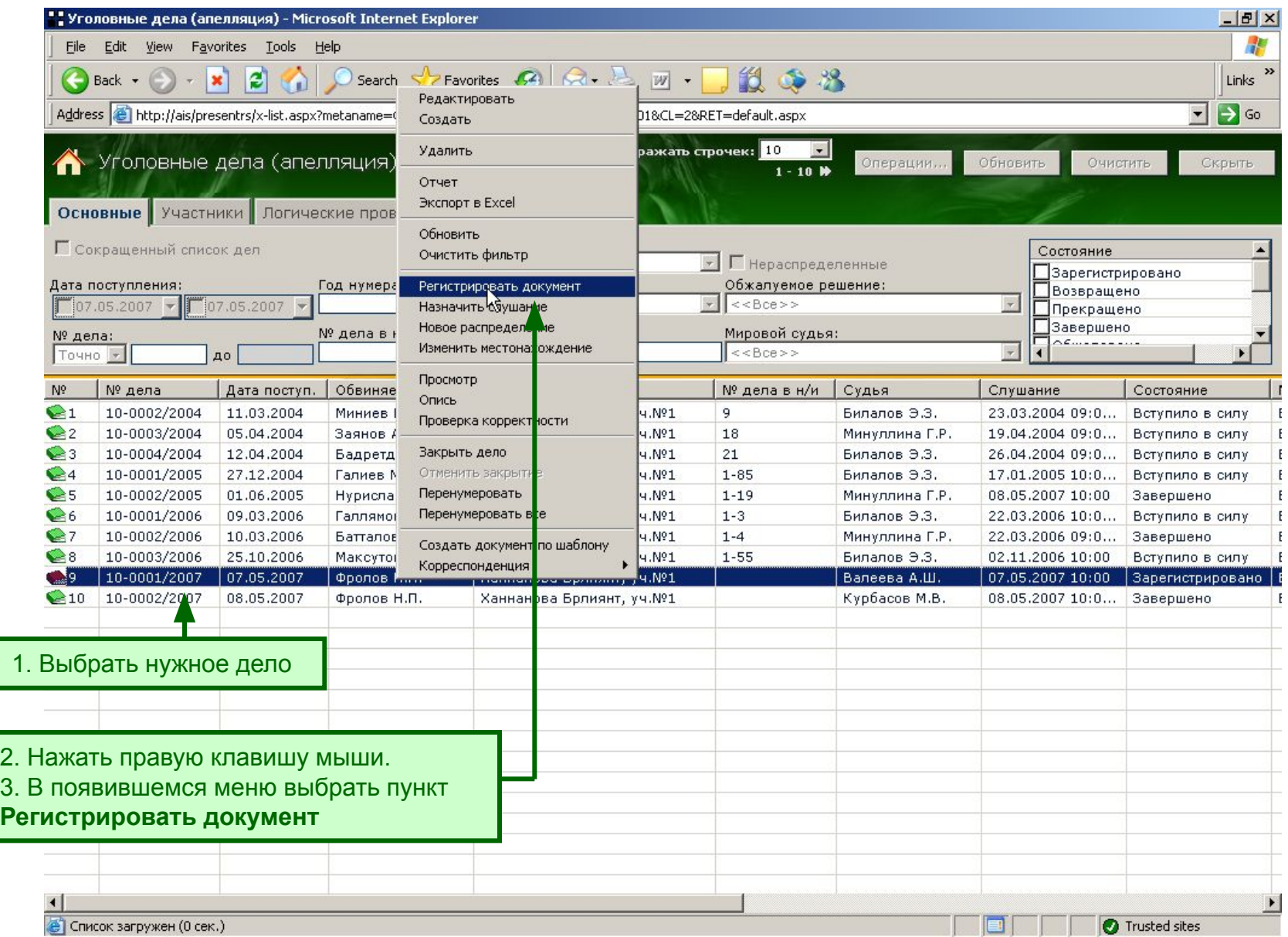

#### **Шаг 3. Выбор документа**

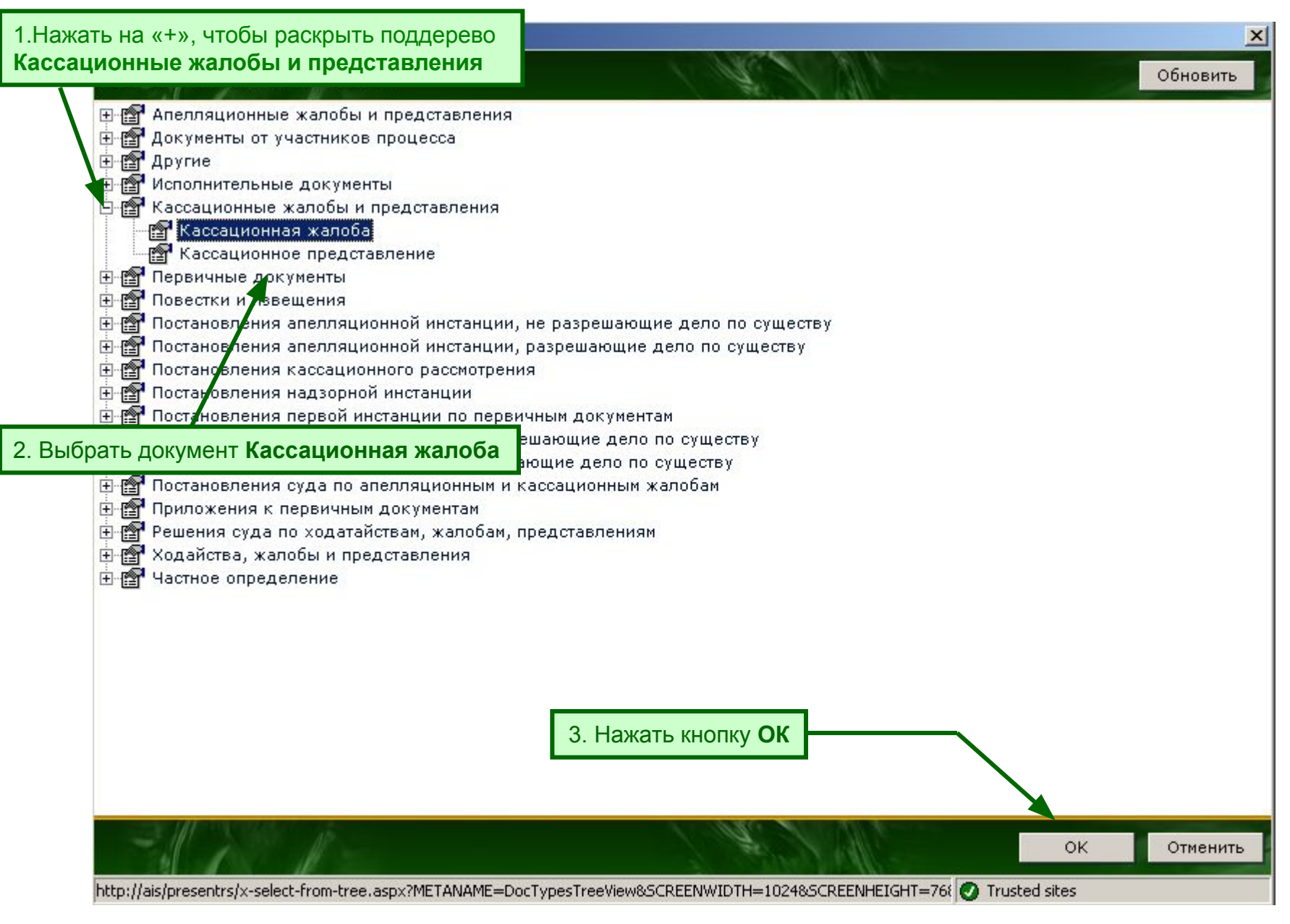

### **Шаг 4. Регистрация реквизитов документа**

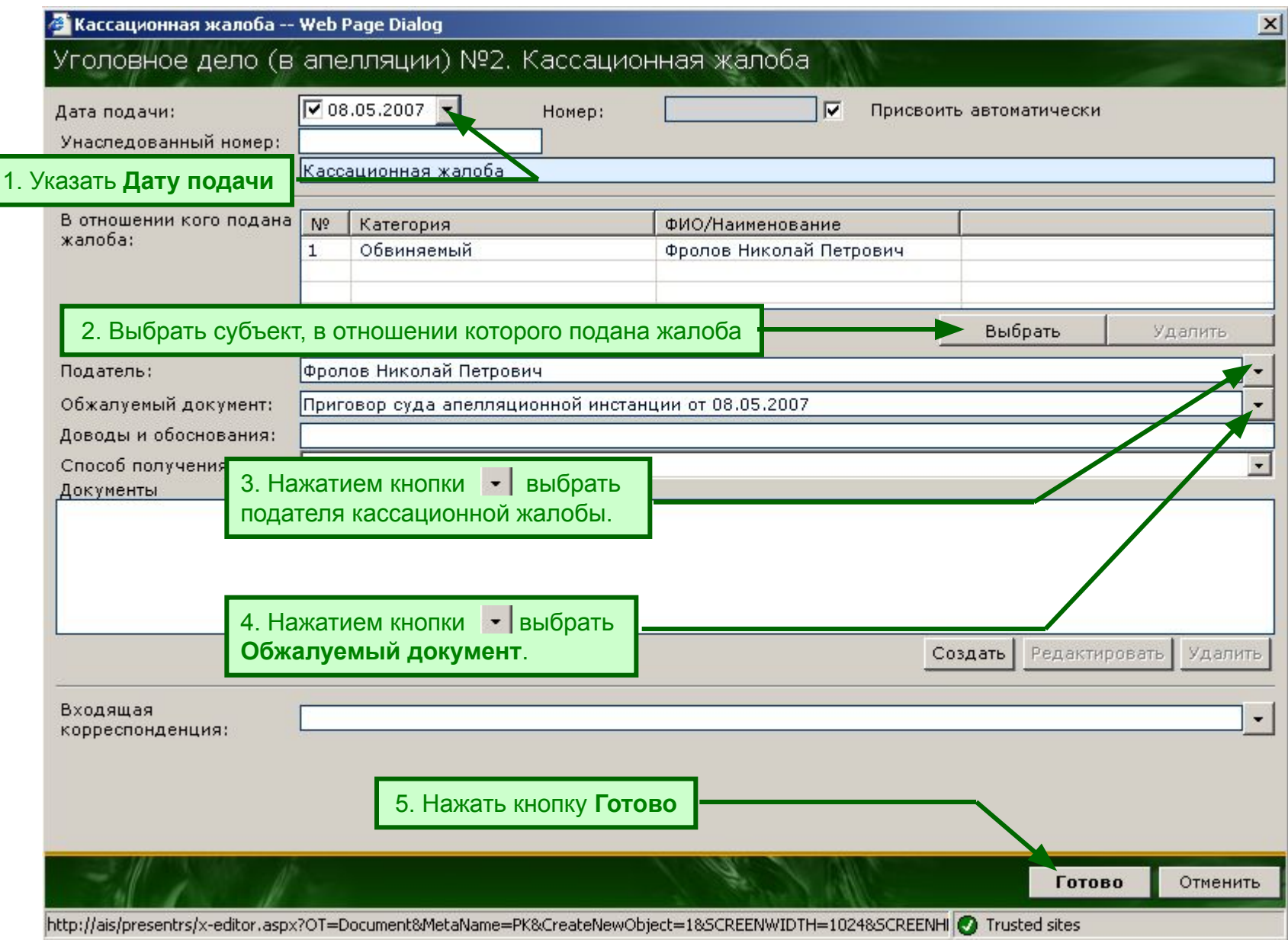

# **Шаг 5. Журнал уголовных дел (апелляция)**

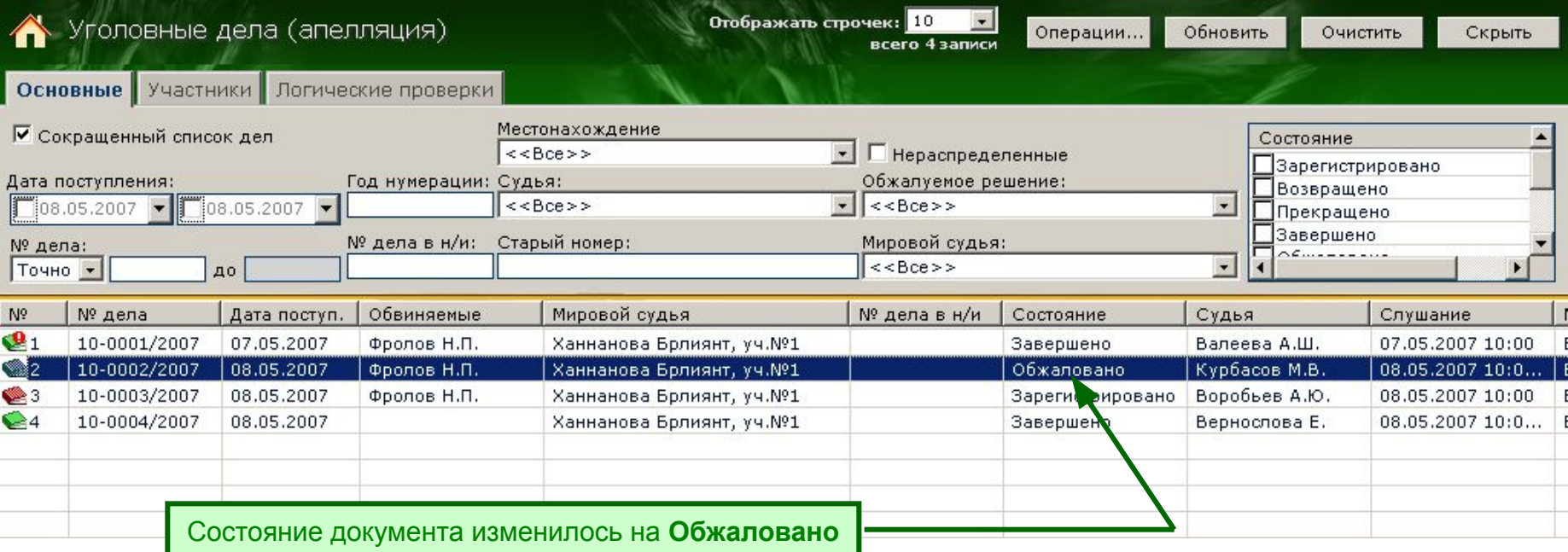